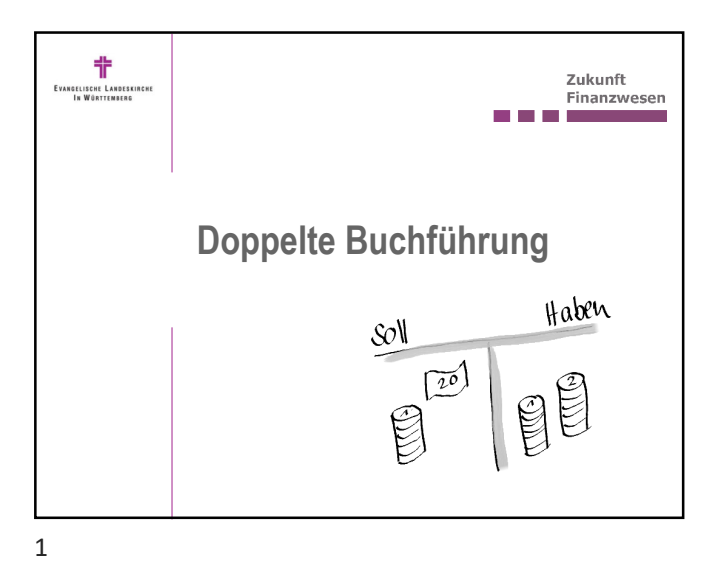

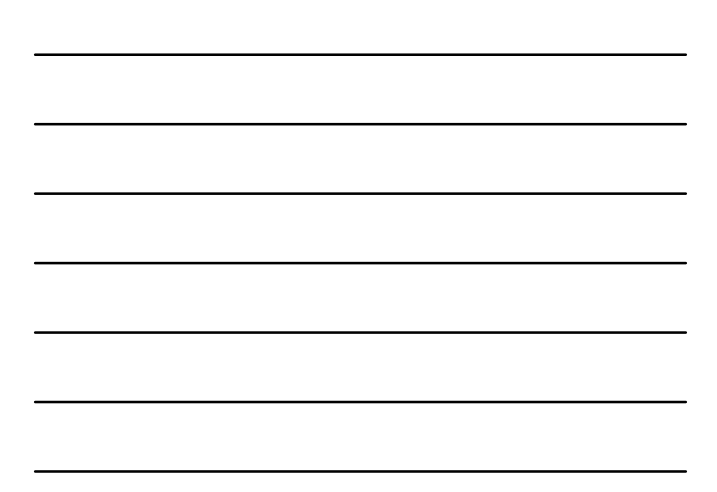

**Agenda** 肀 EVANGELISCHE LANDESKIR<br>In Württenberg 1. Einführung 2. Kernelemente der doppelten Buchführung 3. Besondere Buchungen 4. Ende/Ausblick **III** Projekt Zukunft Finanzwesen 20.06.2024 2

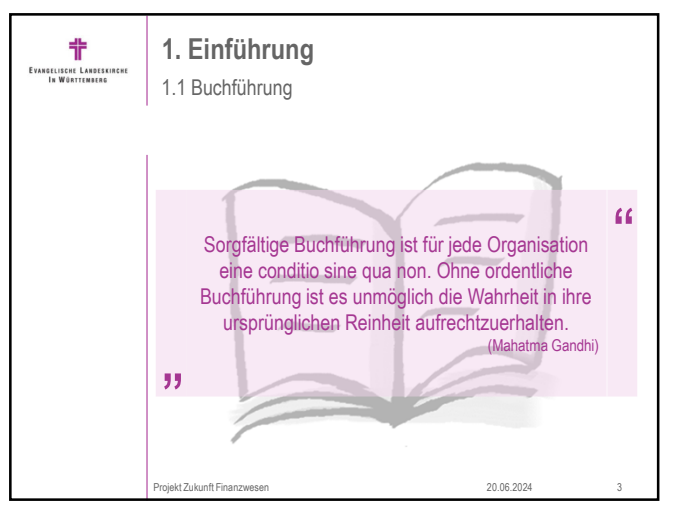

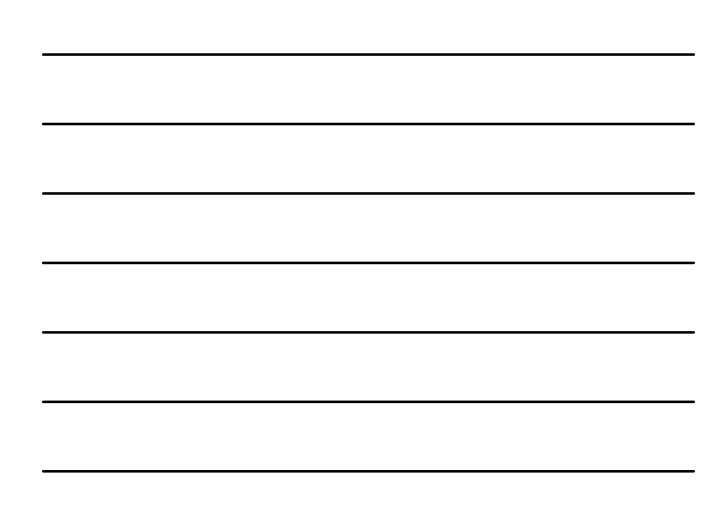

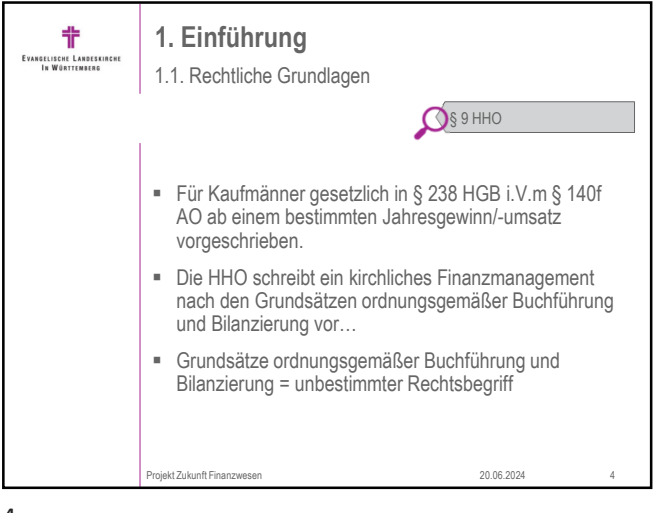

 $\overline{4}$ 

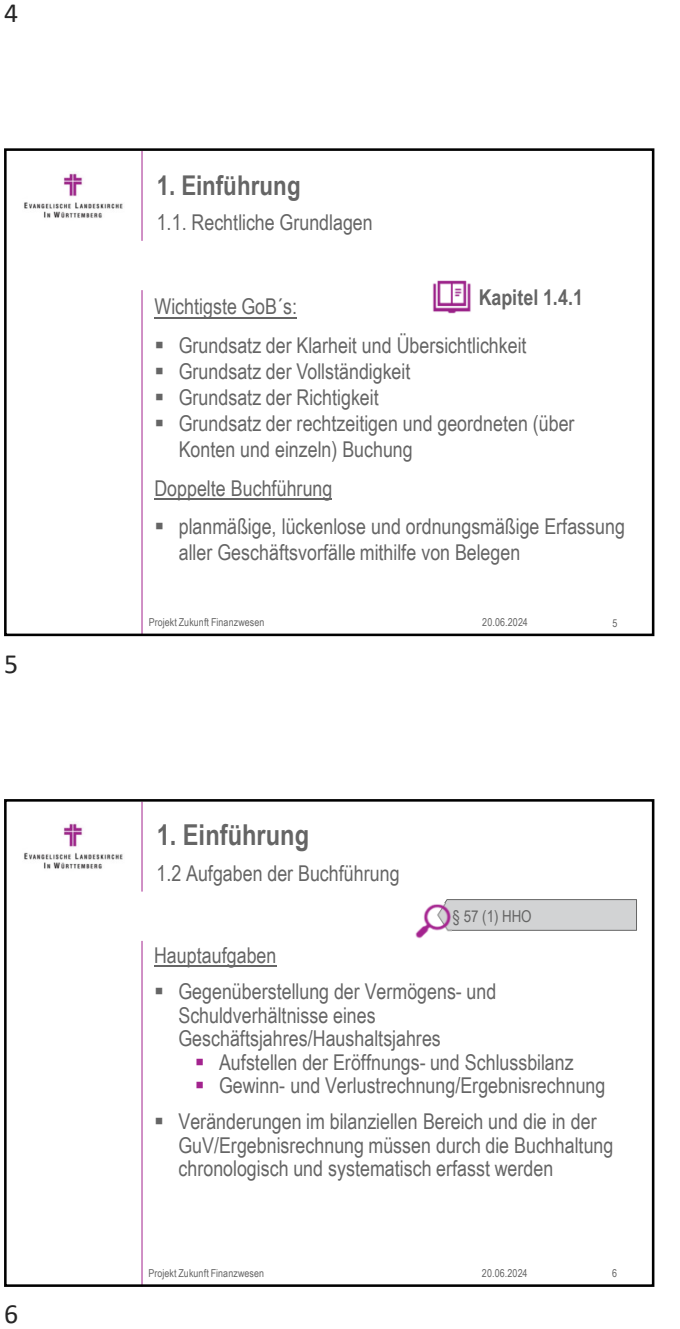

 $\overline{5}$ 

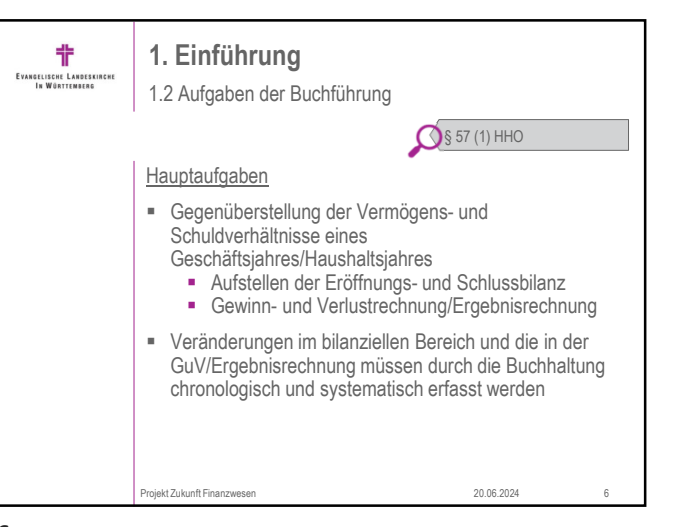

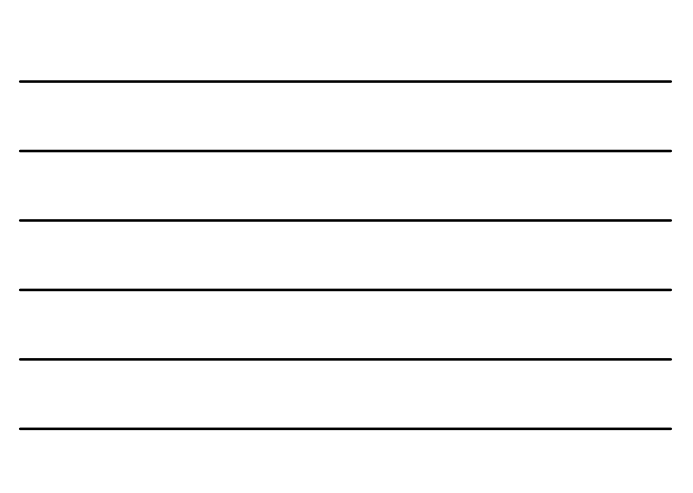

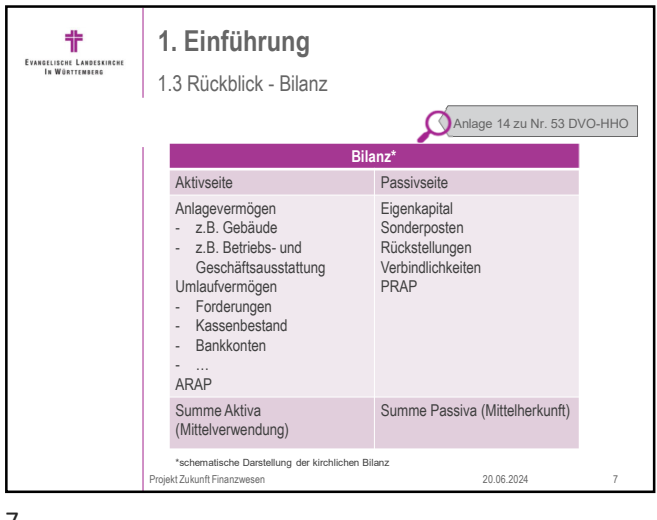

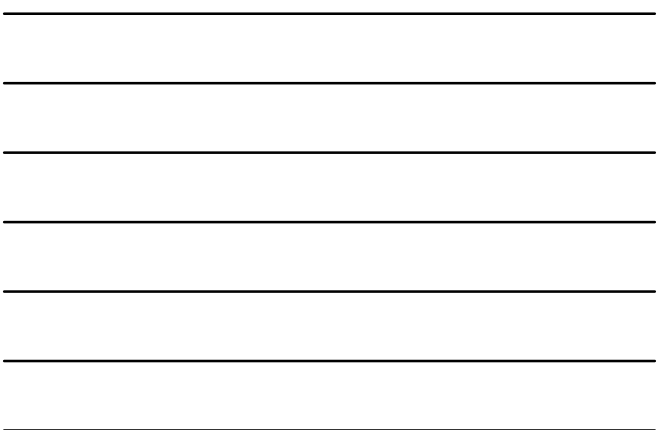

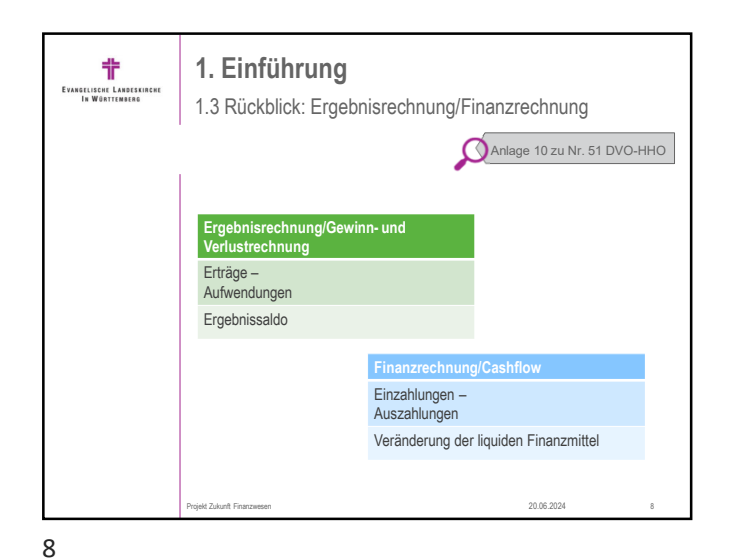

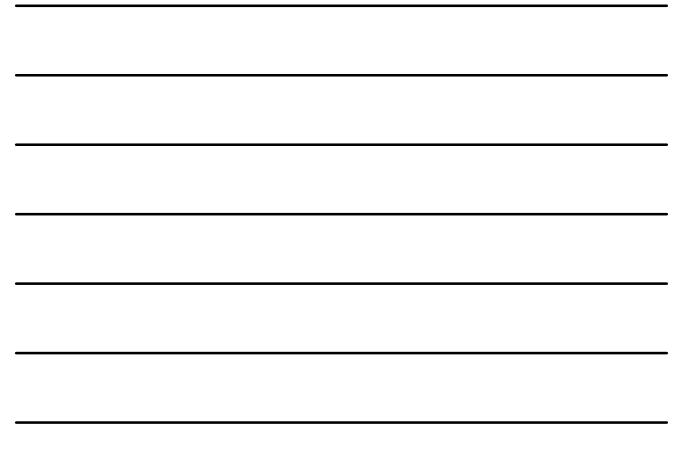

带 **1. Einführung** EVANGELISCHE LAND 1.3 Rückblick: Drei-Komponenten-Rechnung Ergebnishaushalt/-<br>rechnung Bilanz ....<br>.... Aktivseite Passivseite Einzahlungen -Erträge –<br>Aufwendungen Anlagevermögen<br>Umlaufvermögen<br>ARAP Eigenkapital Auszahlungen<br>1. aus laufender Eigenkapital<br>Sonderposten<br>Rückstellungen Verwaltung<br>2. aus Investitionen Verbindlichkeiten<br>PRAP Ergebnissaldo 3. aus Finanzierungen Veränderung der liquiden Finanzmittel Projekt Zukunft Finanzwesen 20.06.2024 9

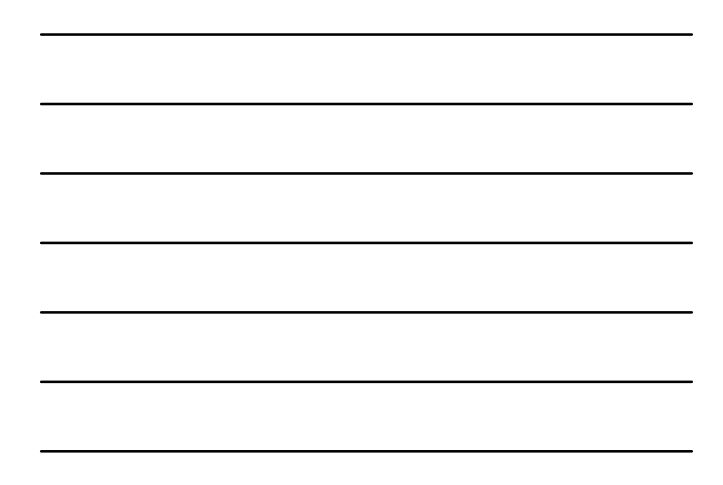

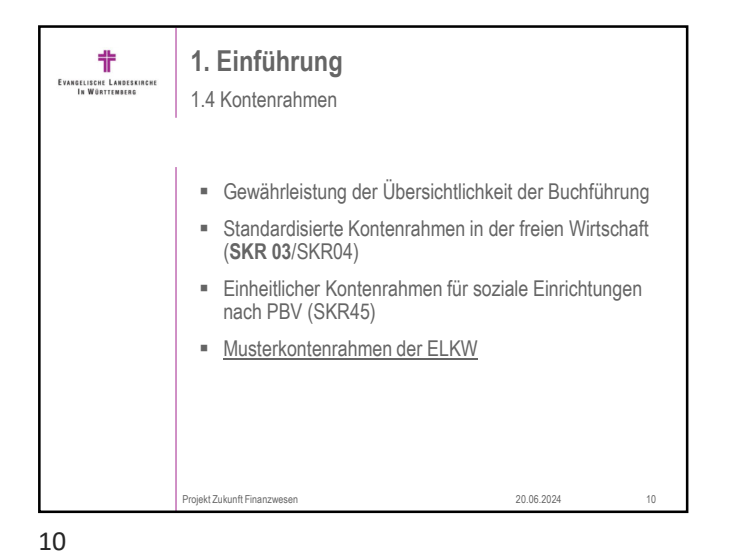

Anlage 2 zu Nr. 4 DVO-HHO

Umlaufvermögen und aktive Rechnungsabgrenzung

Eigenkapital, Sonderposten, Rückstellungen

Verbindlichkeiten und passive Rechnungsabgrenzung

**Kapitel 1.4.1** 

**1. Einführung** 쀼 EVANGELISCHE LANDESKIRCHE 1.4 Kontenrahmen ELKW Bilanzkonten - Aktiv Montenklasse 0 Bilanzkonten - Anlagevermögen Kontenklasse 1 Kontenklasse 2

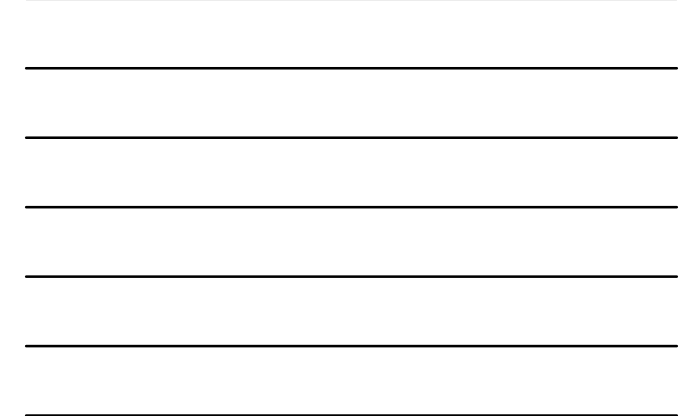

11

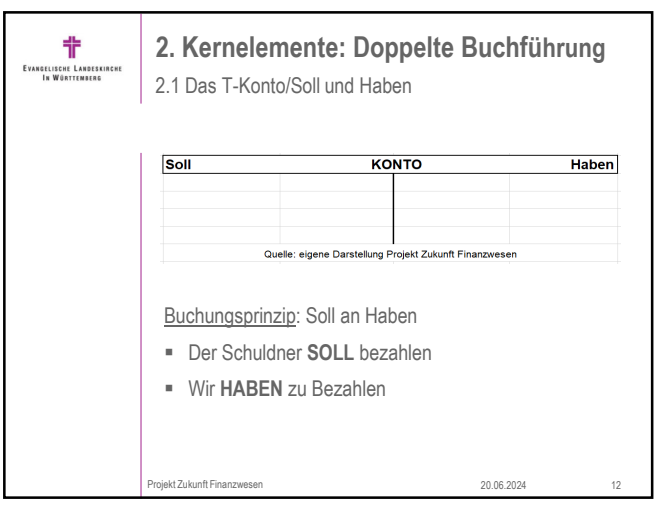

Projekt Zukunft Finanzwesen 20.06.2024 11

KLR KONTEN Kontenklasse 9 Kontenklasse 9KLR Kosten- und Leistungsrechnung

erträge<br>Kontenklasse 4<sup>Ergebn</sup>iskontenklasse 4 Kontenklasse 5 auf 1999 - Aufwendungen

ssenten Eröffnungs- und Abschlusse 8<br>Abschlussenten Eröffnungs- und A

ntenklasse 3

enklasse 6 asse 7

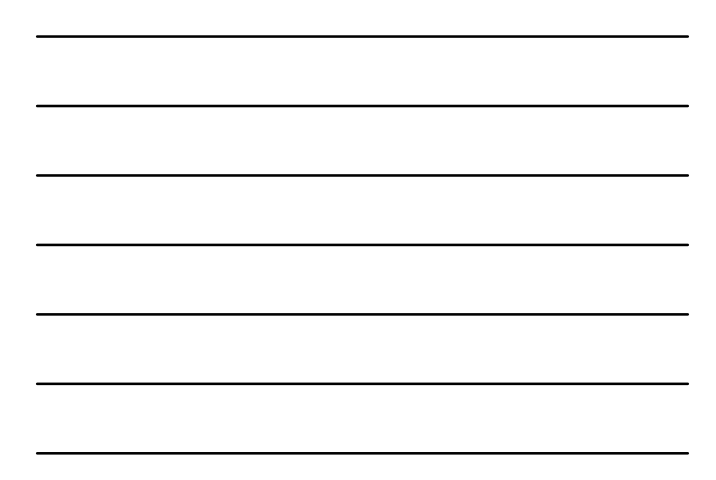

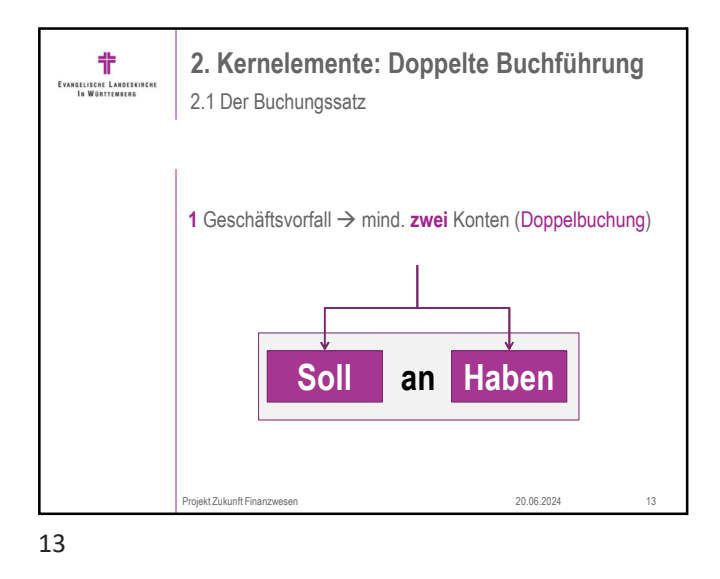

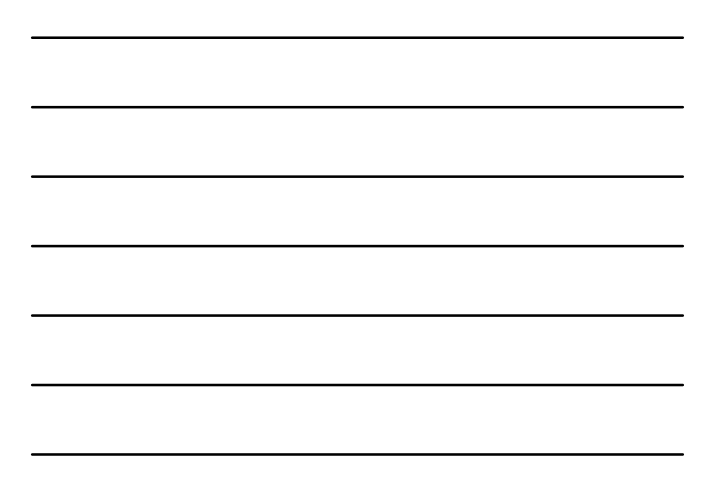

**2. Kernelemente: Doppelte Buchführung** 非 EVANGELISCHE LANDESKIRCH 2.2 Buchungen auf Bestandskontenebene Schulde Anfangsbestand Abgär .<br>Cugănge  $\epsilon$  $rac{1}{\text{Soll}}$ Anfanosbestand Abgär Enbestand (Solls Endbestand ( ekt Zukunft Finanzwesen 20.06.2024

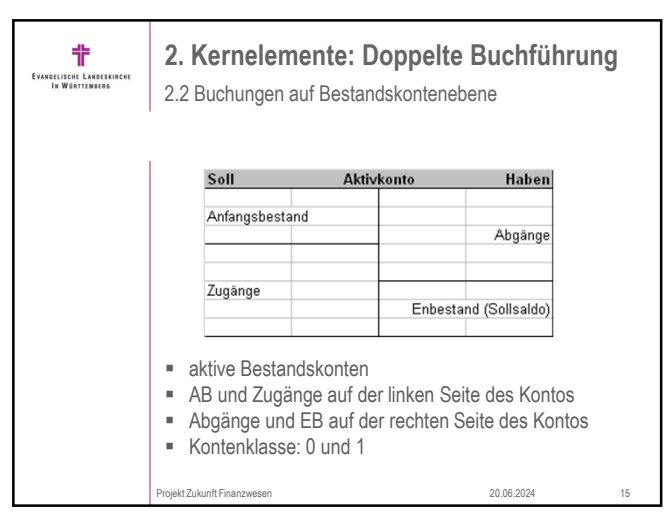

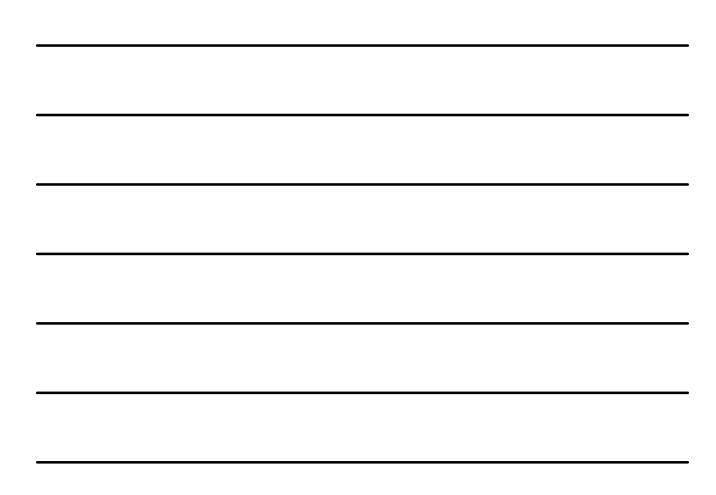

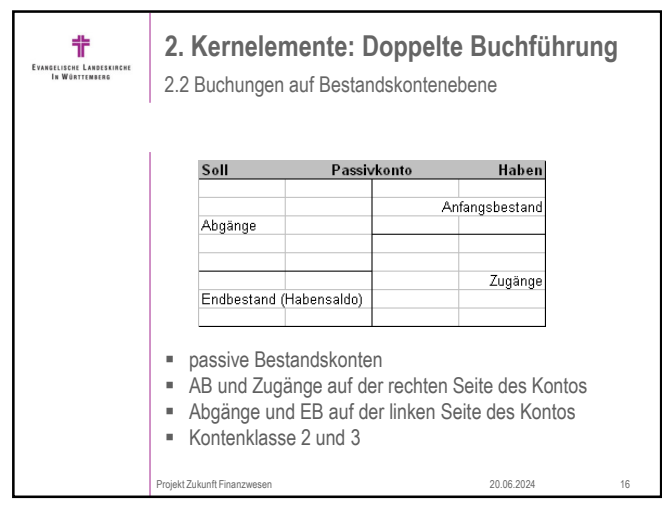

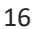

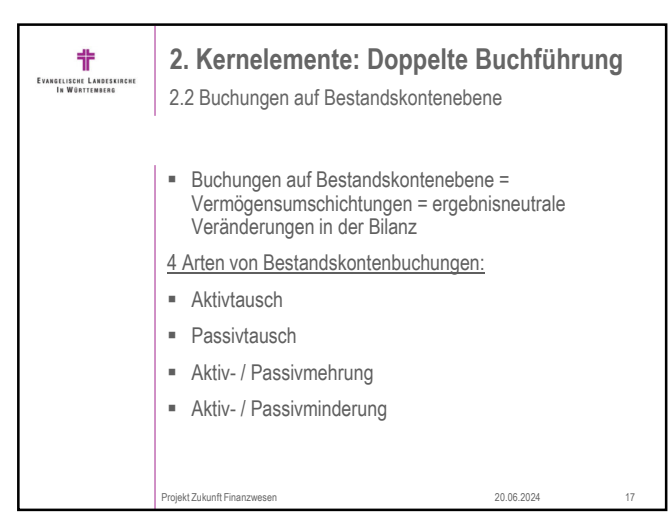

17

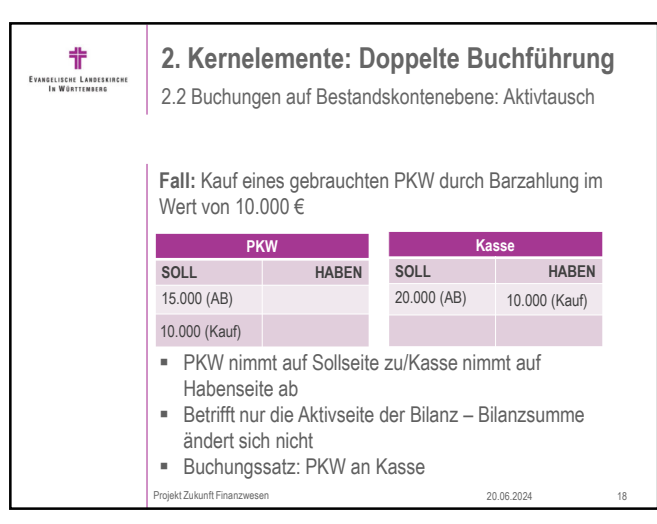

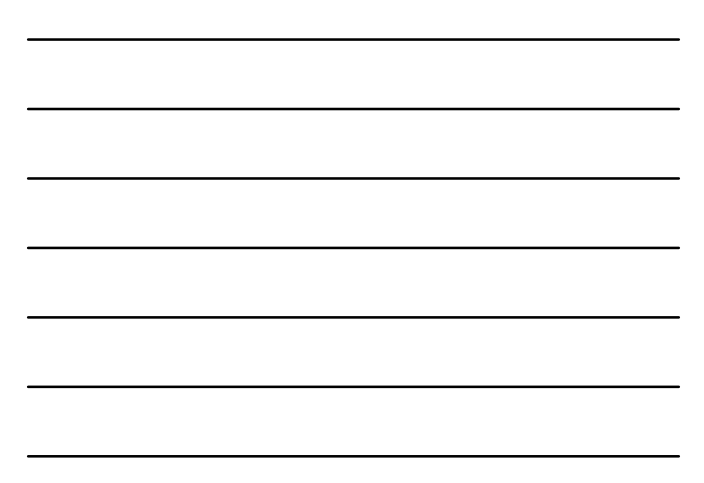

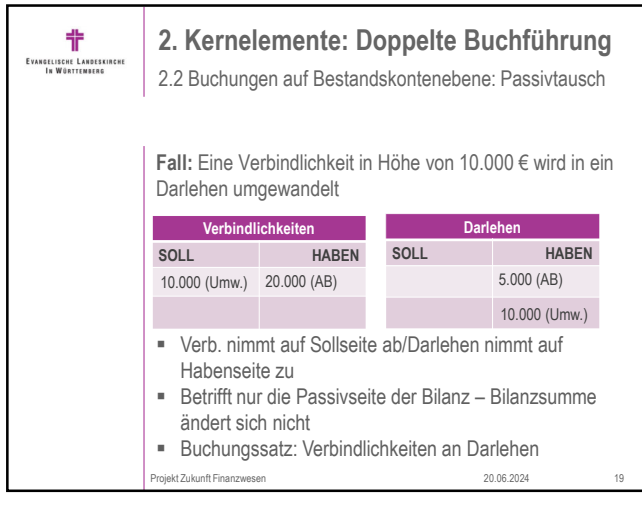

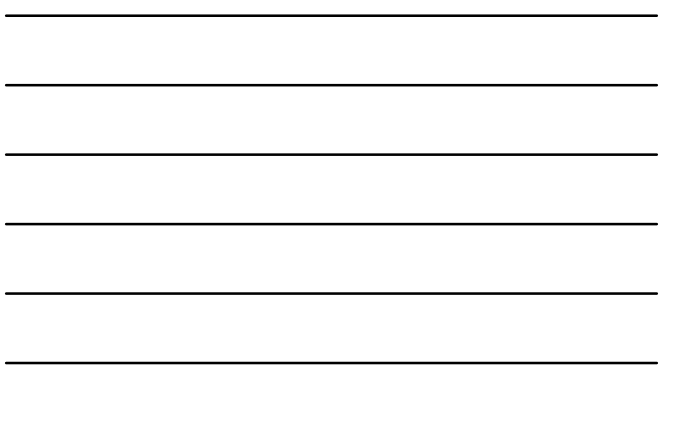

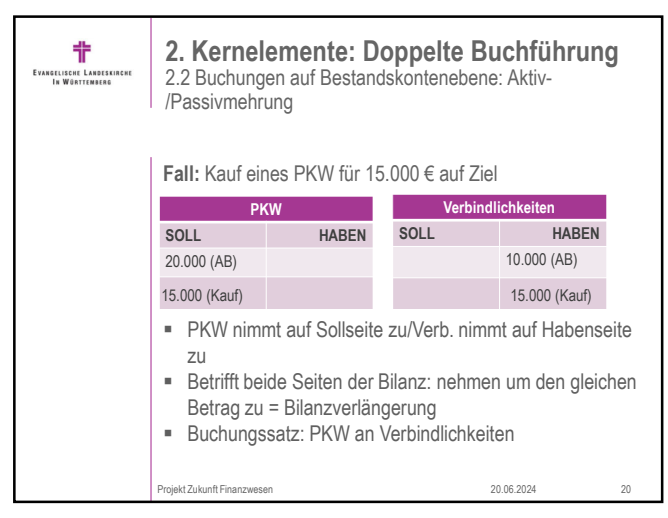

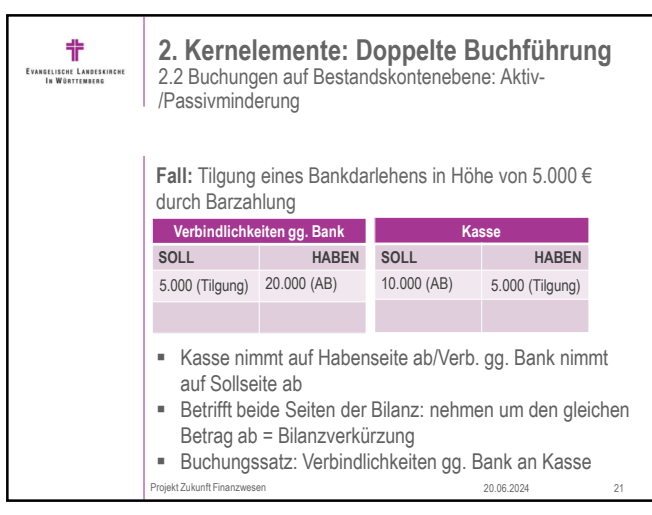

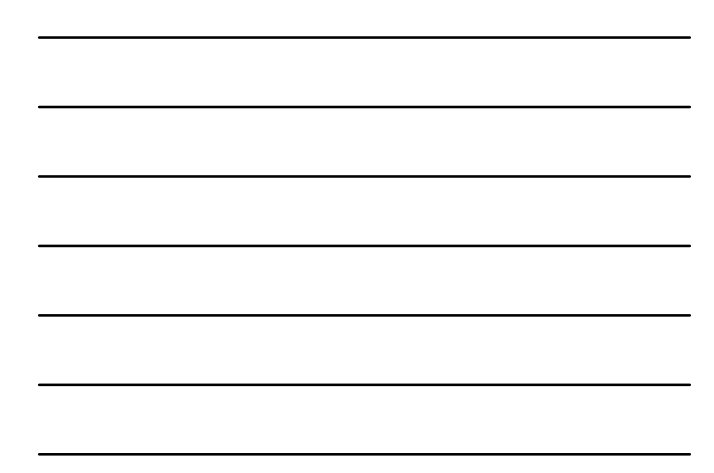

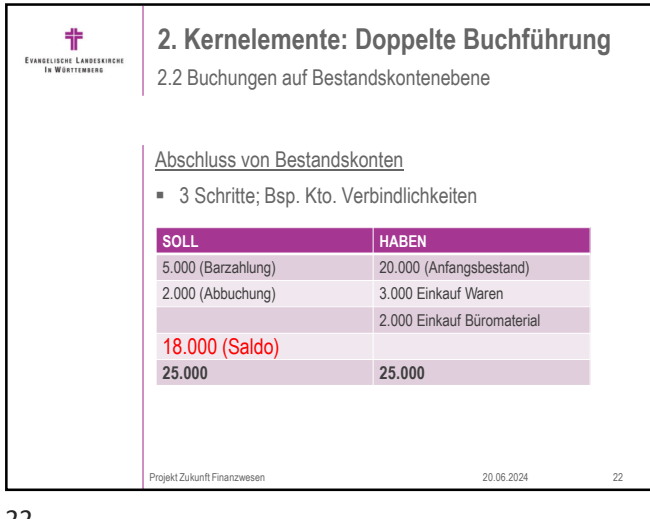

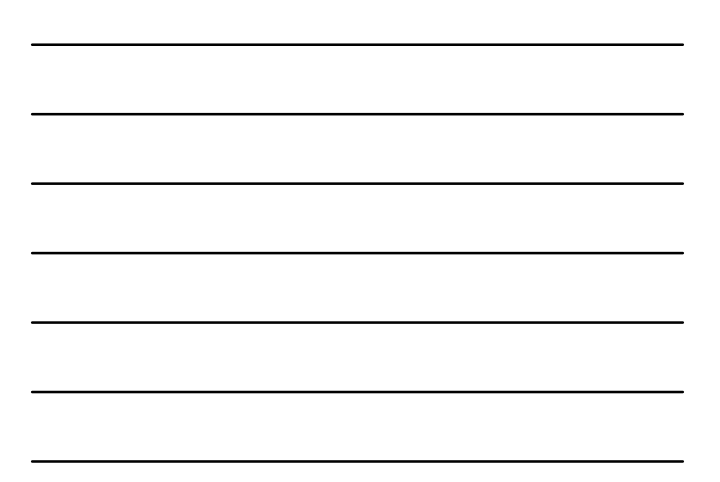

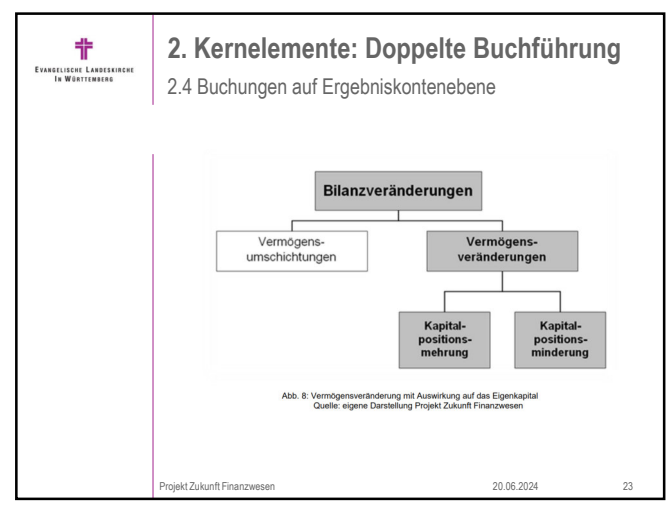

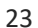

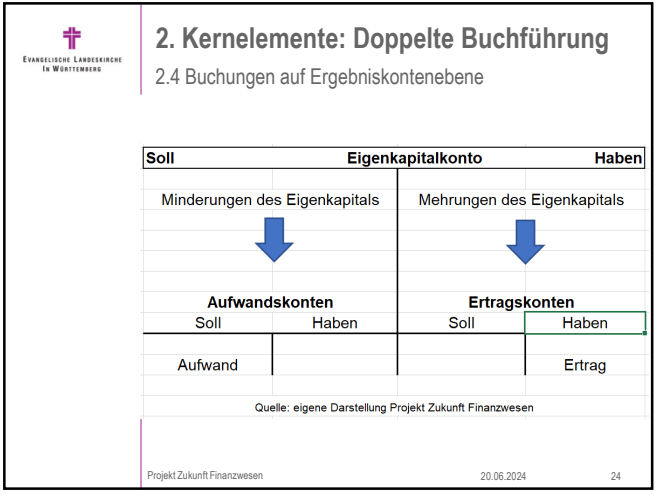

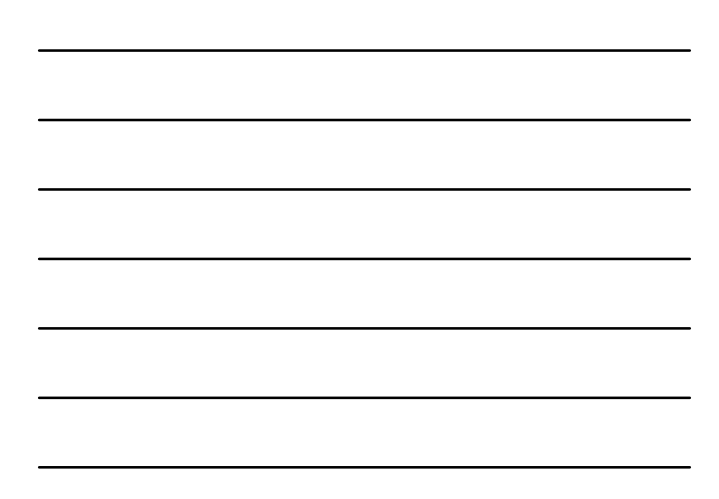

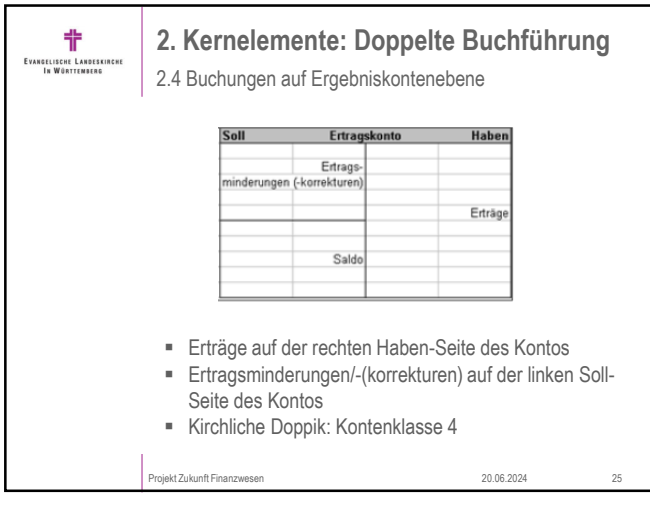

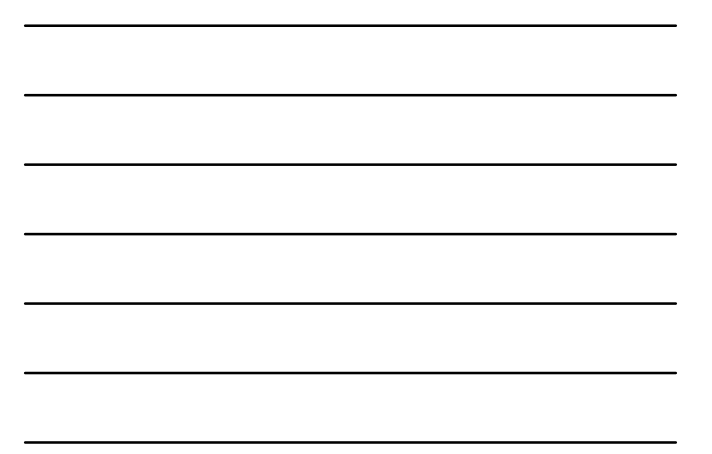

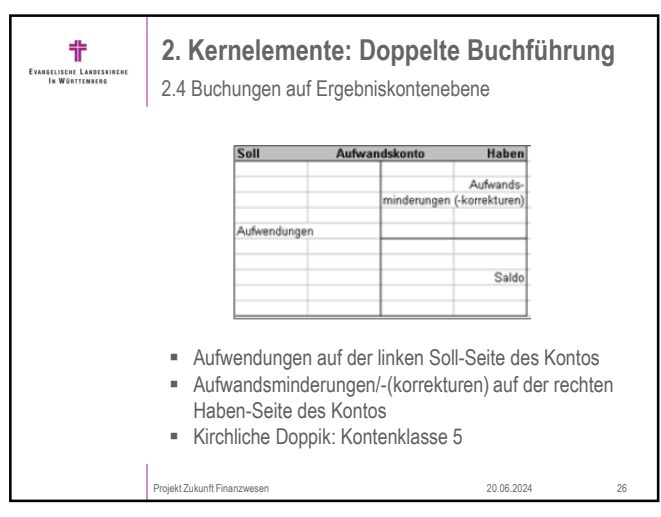

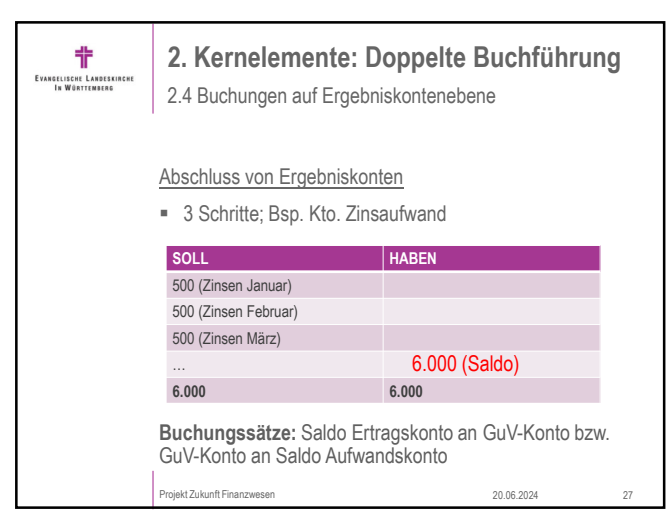

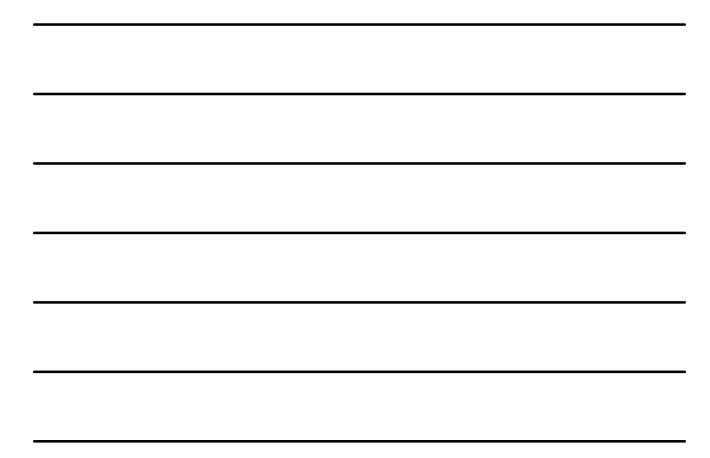

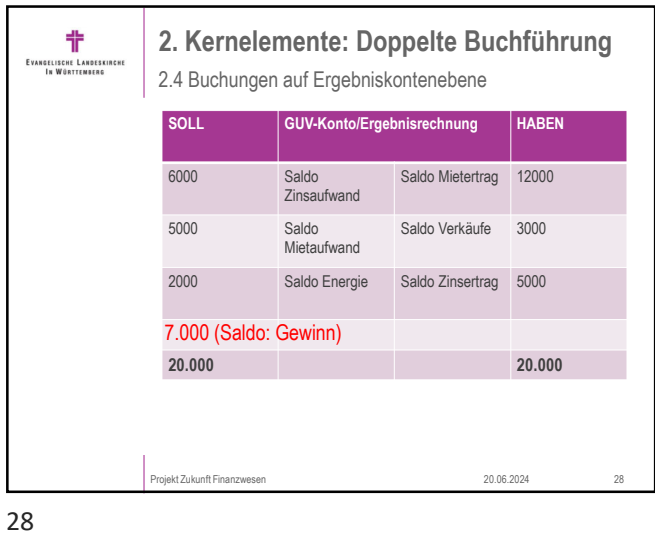

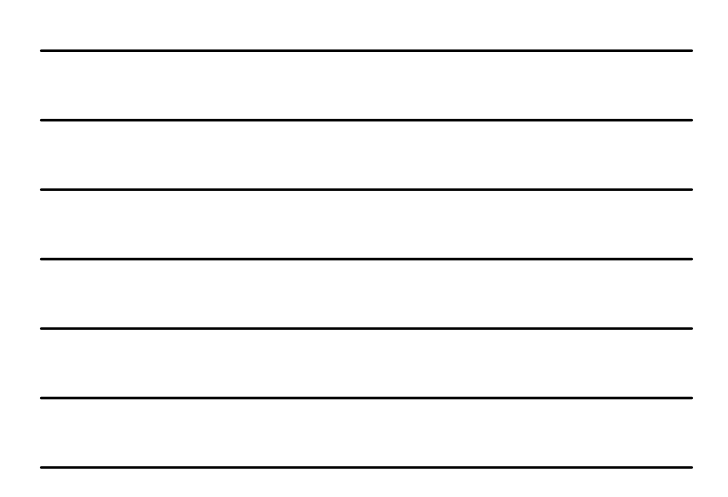

EVANGELISCHE LANDESKIRCHE<br>In Württemberg **2. Kernelemente: Doppelte Buchführung** 2.4 Buchungen auf Ergebniskontenebene Soll GuV Haben Jahresaufw.<br>Saldo: Gewinn Soll Eigenkapital Haben Gewinn Quelle: eigene Darstellung Projekt Zukunft Finanzwesen **Buchungssätze:** GuV-Konto an Eigenkapital (Gewinn) bzw. Eigenkapital an GuV-Konto (Verlust) Projekt Zukunft Finanzwesen 20.06.2024 29

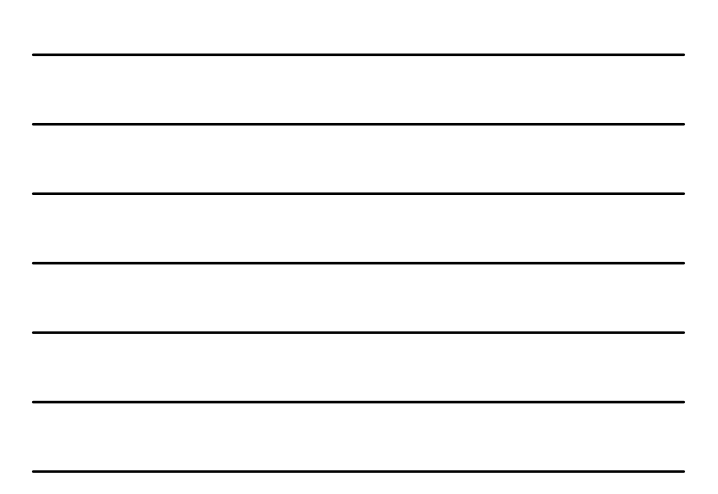

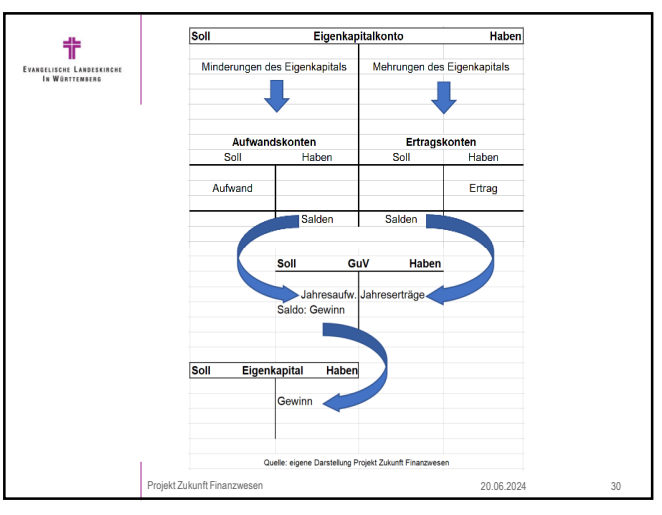

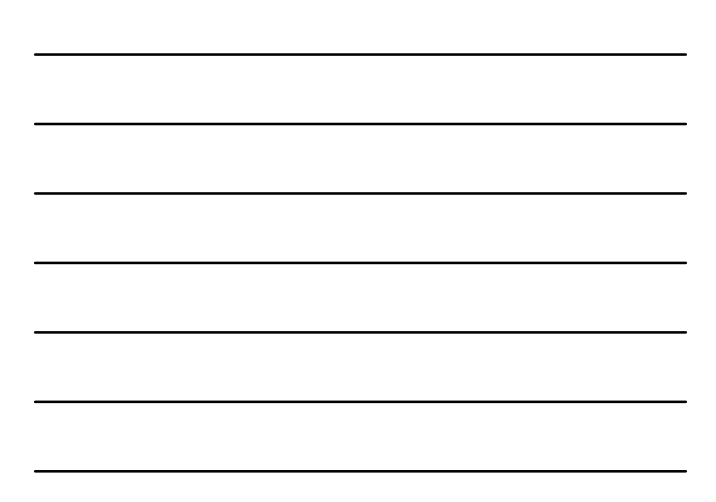

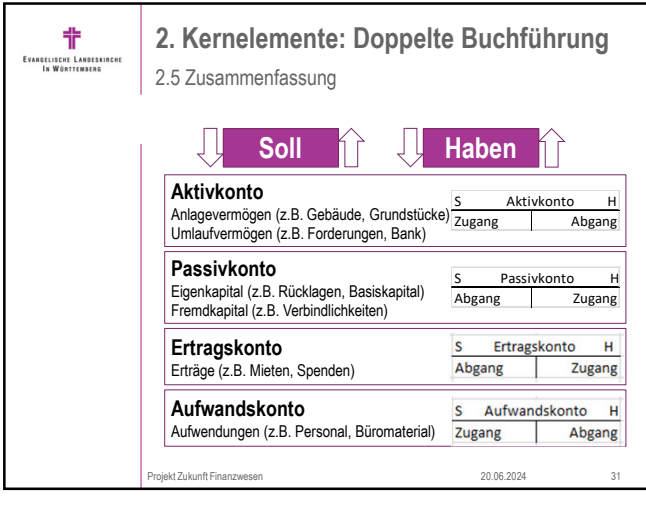

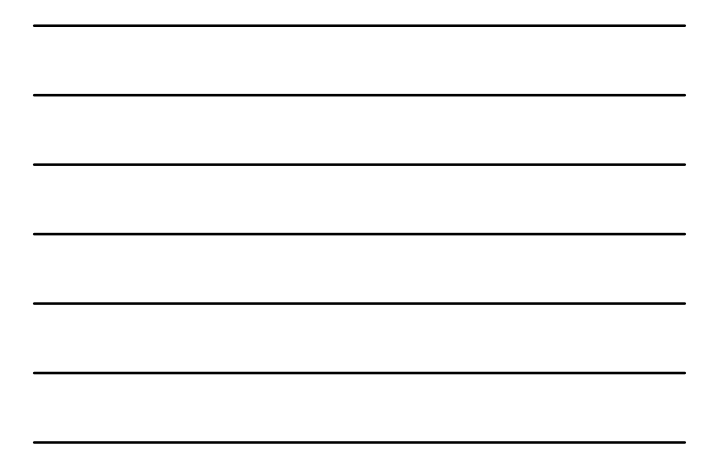

![](_page_10_Figure_3.jpeg)

32

![](_page_10_Figure_5.jpeg)

![](_page_10_Figure_6.jpeg)

![](_page_11_Figure_0.jpeg)

![](_page_11_Figure_1.jpeg)

![](_page_11_Figure_3.jpeg)

![](_page_11_Figure_5.jpeg)

![](_page_11_Figure_6.jpeg)

![](_page_12_Figure_0.jpeg)

![](_page_12_Figure_1.jpeg)

![](_page_12_Figure_3.jpeg)

![](_page_12_Figure_5.jpeg)

![](_page_12_Figure_6.jpeg)

![](_page_13_Figure_0.jpeg)

![](_page_13_Figure_1.jpeg)

![](_page_13_Figure_3.jpeg)

![](_page_13_Figure_5.jpeg)

![](_page_13_Figure_6.jpeg)

![](_page_14_Figure_0.jpeg)

![](_page_14_Figure_2.jpeg)

![](_page_14_Figure_4.jpeg)

![](_page_14_Figure_5.jpeg)

![](_page_15_Picture_162.jpeg)

![](_page_15_Figure_1.jpeg)

![](_page_15_Picture_163.jpeg)

![](_page_15_Figure_5.jpeg)

![](_page_15_Figure_6.jpeg)

![](_page_16_Picture_0.jpeg)

![](_page_16_Figure_2.jpeg)

![](_page_16_Figure_3.jpeg)

带 **4. Ende NGELISCHE LAN**<br>In Württen Weitere Informationen www.elk-wue.de/service/projekt-zukunft-finanzwesen (mit Newsletter-Anmeldung)  $\sqrt{\langle}$ Bei Fragen rund um das Projekt können Sie sich jederzeit an uns wenden: **X** pzf-newsystem@elk-wue.de Projekt Zukunft Finanzwesen 20.06.2024 51

![](_page_16_Figure_5.jpeg)

![](_page_17_Picture_0.jpeg)

![](_page_17_Figure_1.jpeg)